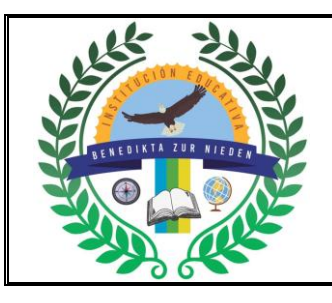

## **INSTITUCIÓN EDUCATIVA BENEDIKTA ZUR NIEDEN Gestión Pedagógica y Académica**

**Proceso de Diseño Curricular**

### **GUÍA DE ACTIVIDAD ACADÉMICA**

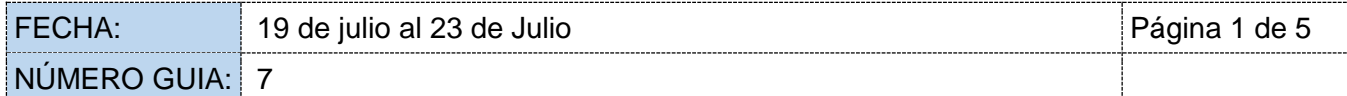

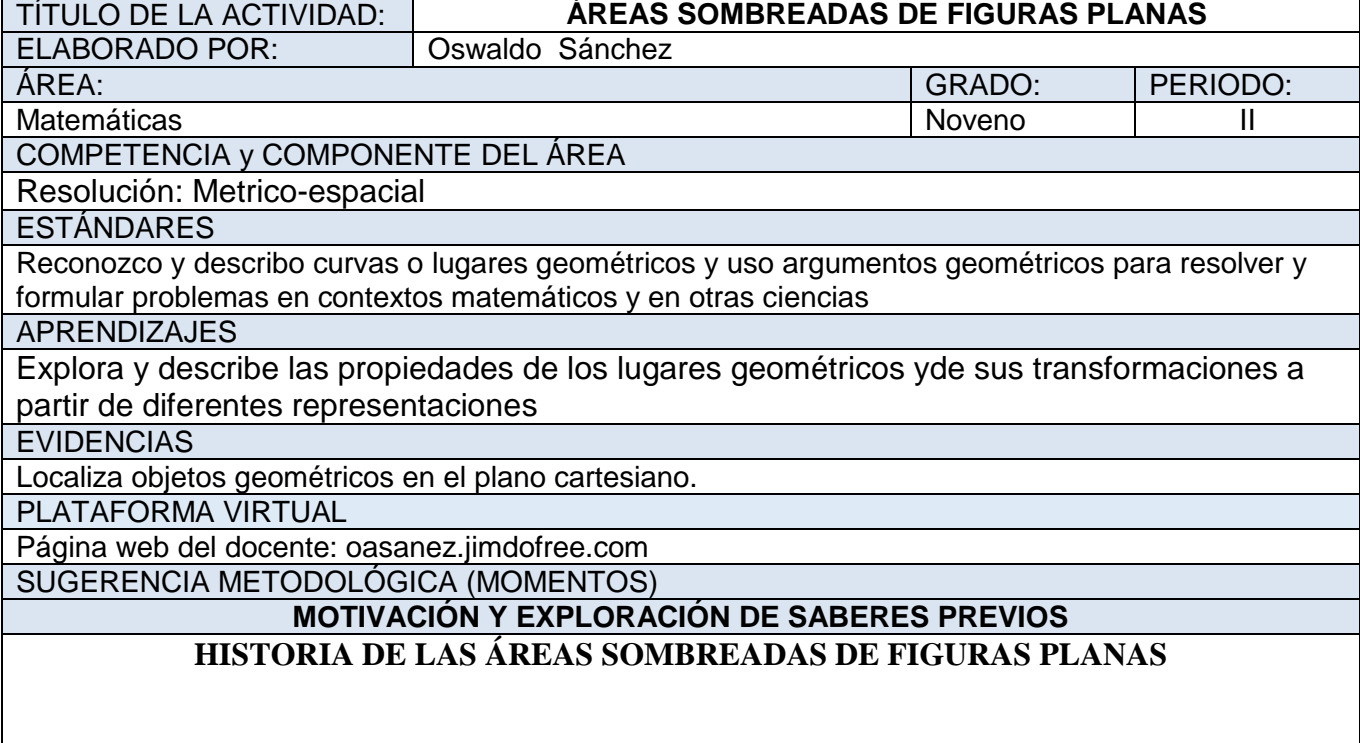

#### **Áreas sombreadas:**

**DESARROLLO**

El cálculo de áreas de figuras geométricas se hace útil cuando debemos determinar el área de una región no convencional; es decir, regiones cuya forma no es geométricamente tradicional como los cuadriláteros, triángulos, círculos y polígonos en general.

A veces debemos determinar el área para calcular otras variables como la cantidad y el costo de los materiales con los cuales se construye algo como un edificio (pisos, paredes, ventanas, etc.), o contenedores (cartón , acrílico, madera, entre otros).

En esta unidad se presentan algunas regiones no convencionales para el cálculo de su área. Igualmente se suministran las ayudas necesarias en caso de no conocerse el procedimiento adecuado para dicho cálculo.

Algunas áreas a calcular se muestran a continuación:

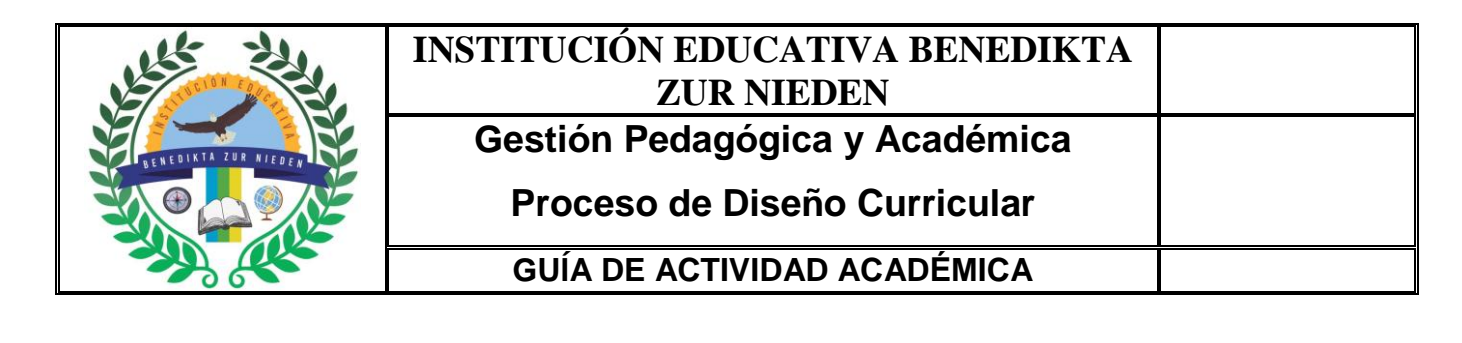

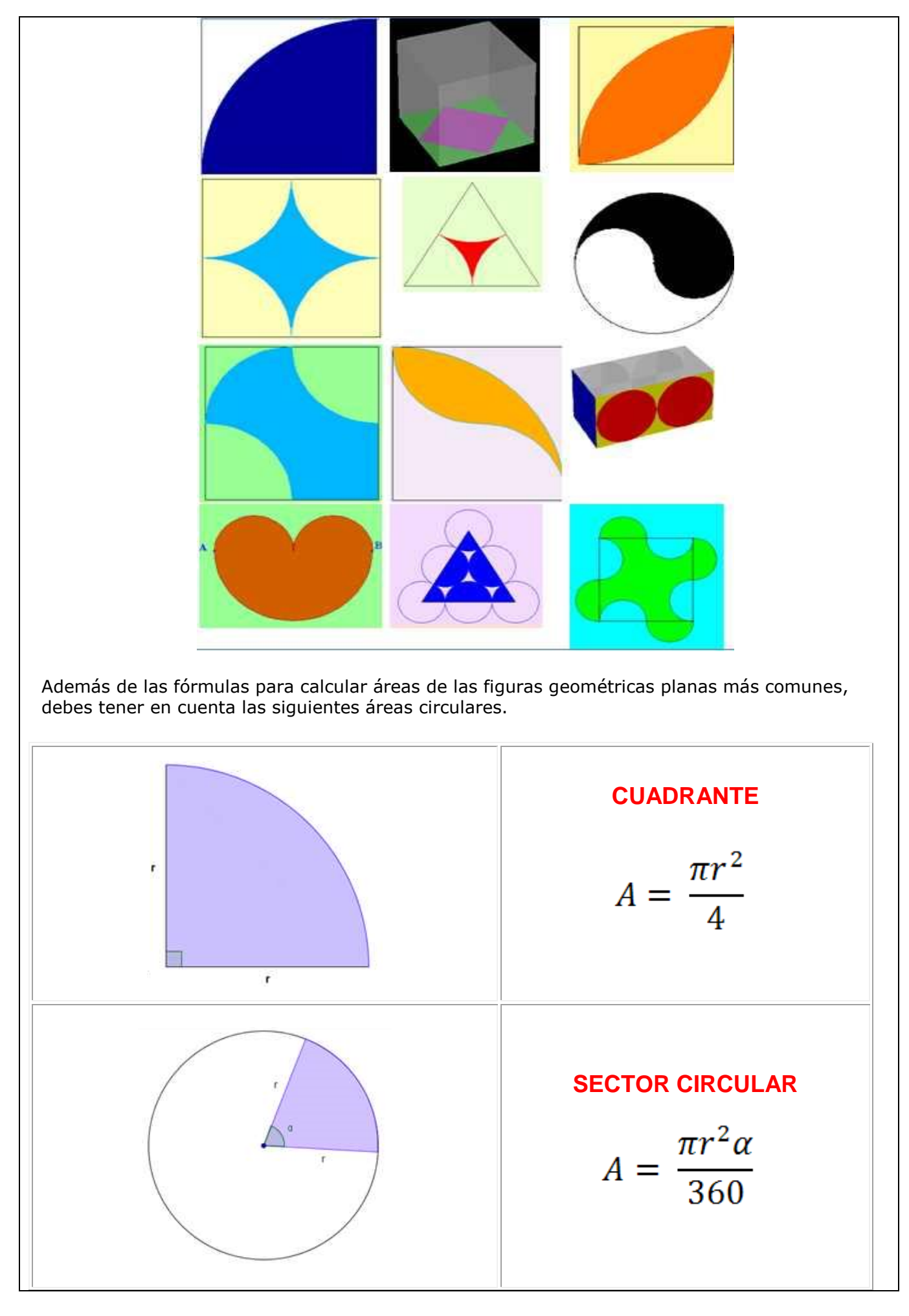

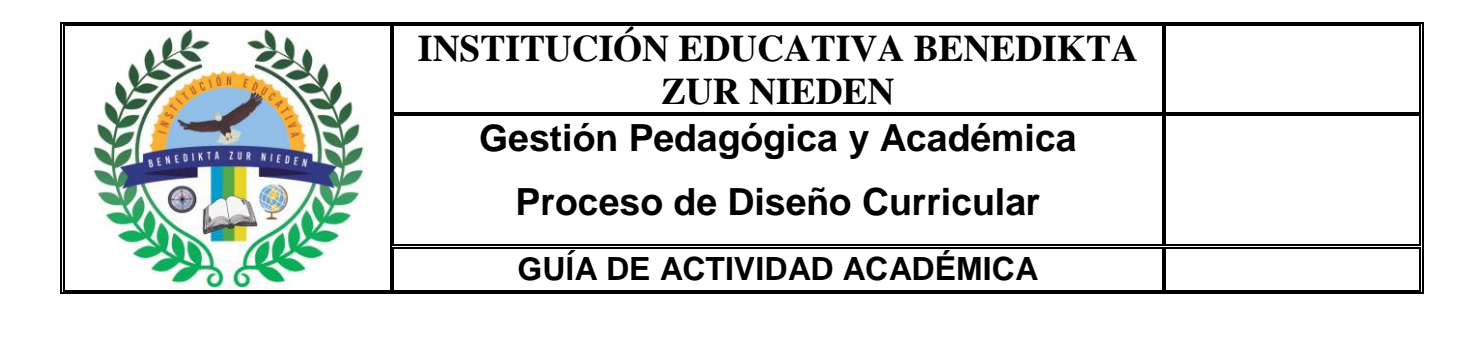

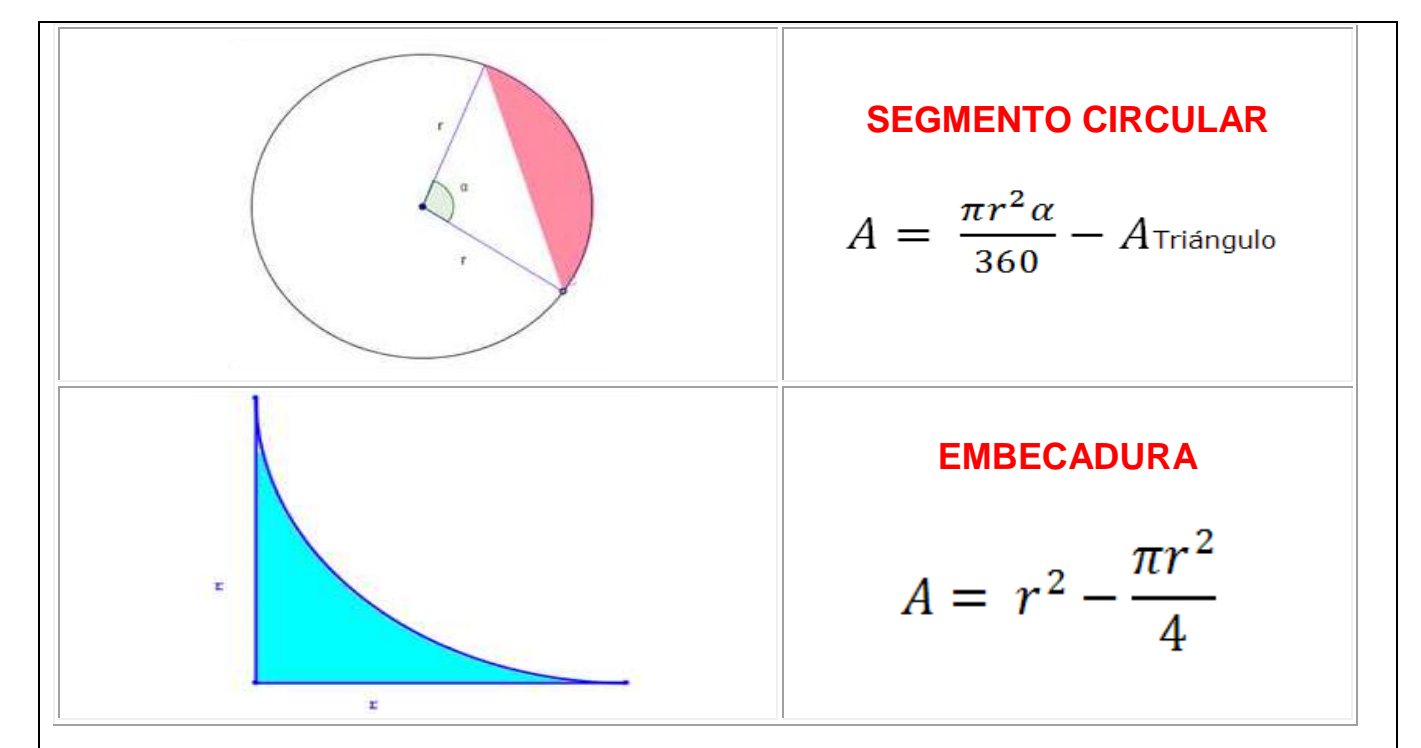

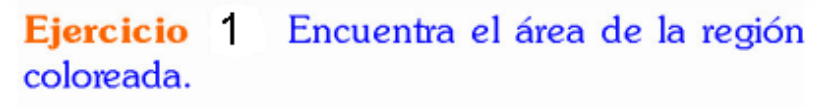

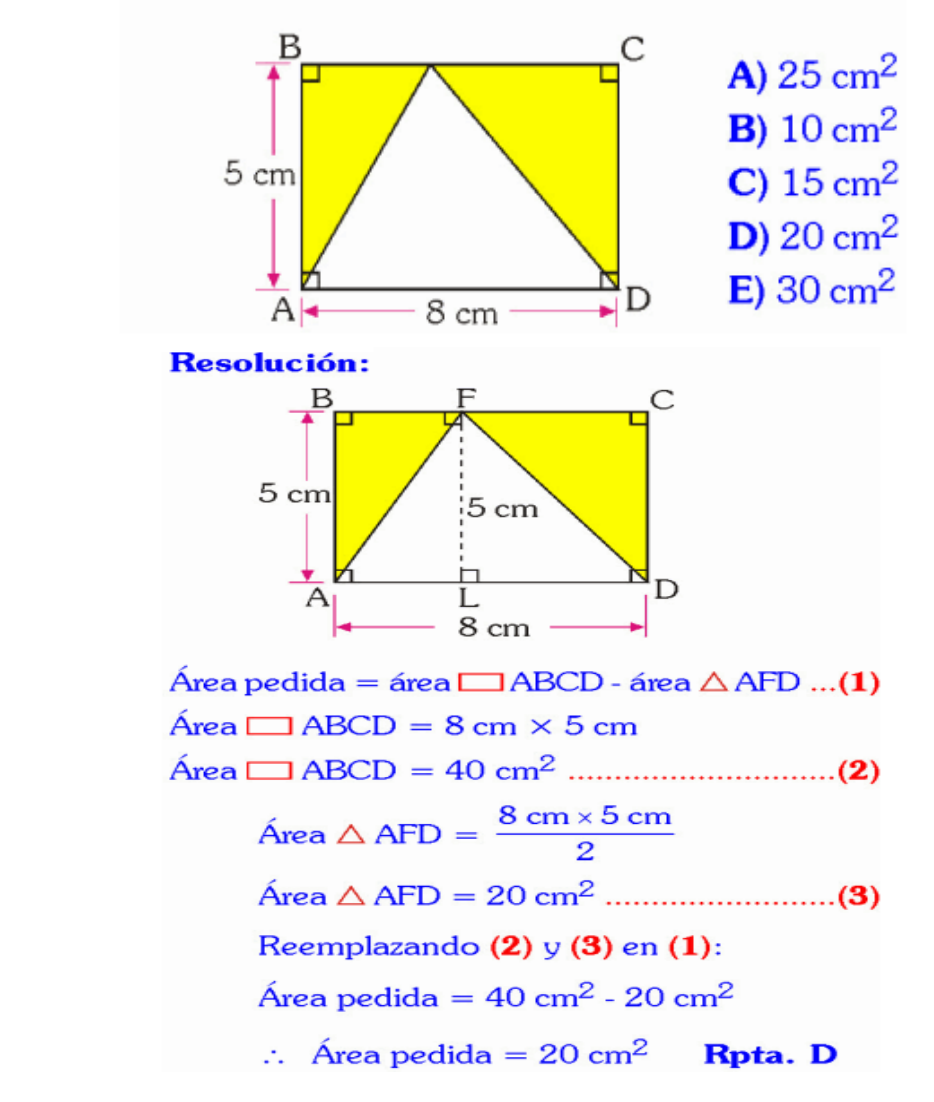

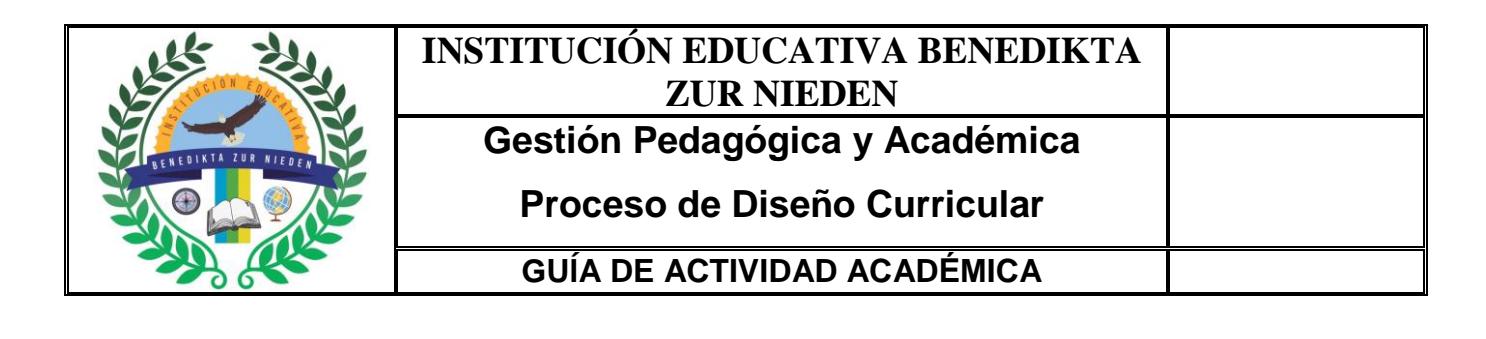

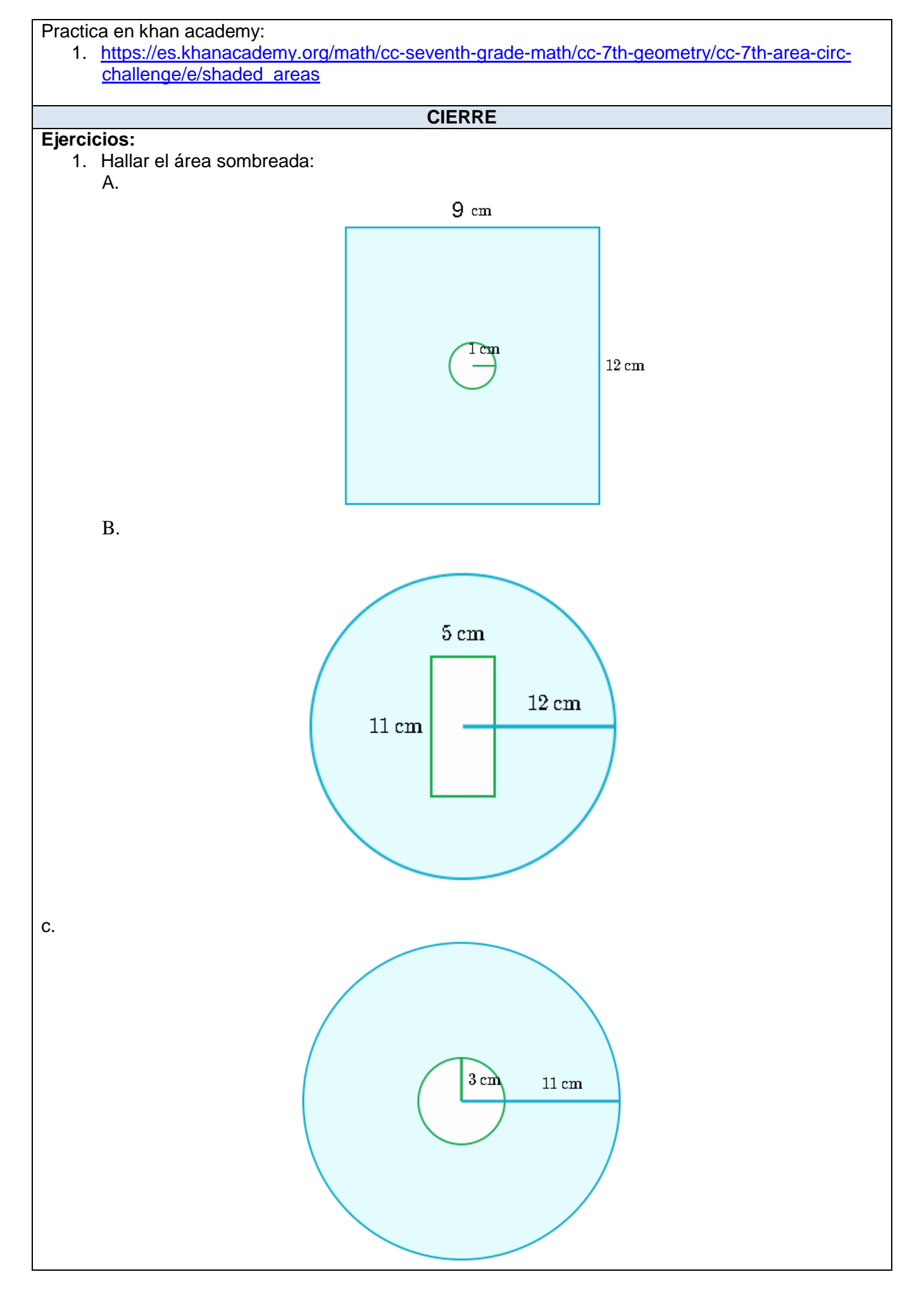

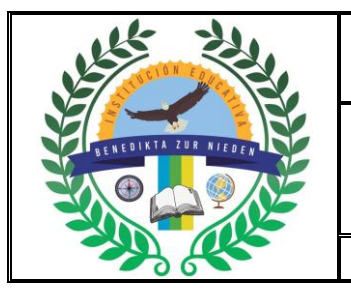

 $\Gamma$ 

## **INSTITUCIÓN EDUCATIVA BENEDIKTA ZUR NIEDEN Gestión Pedagógica y Académica**

**Proceso de Diseño Curricular**

# **GUÍA DE ACTIVIDAD ACADÉMICA**

٦

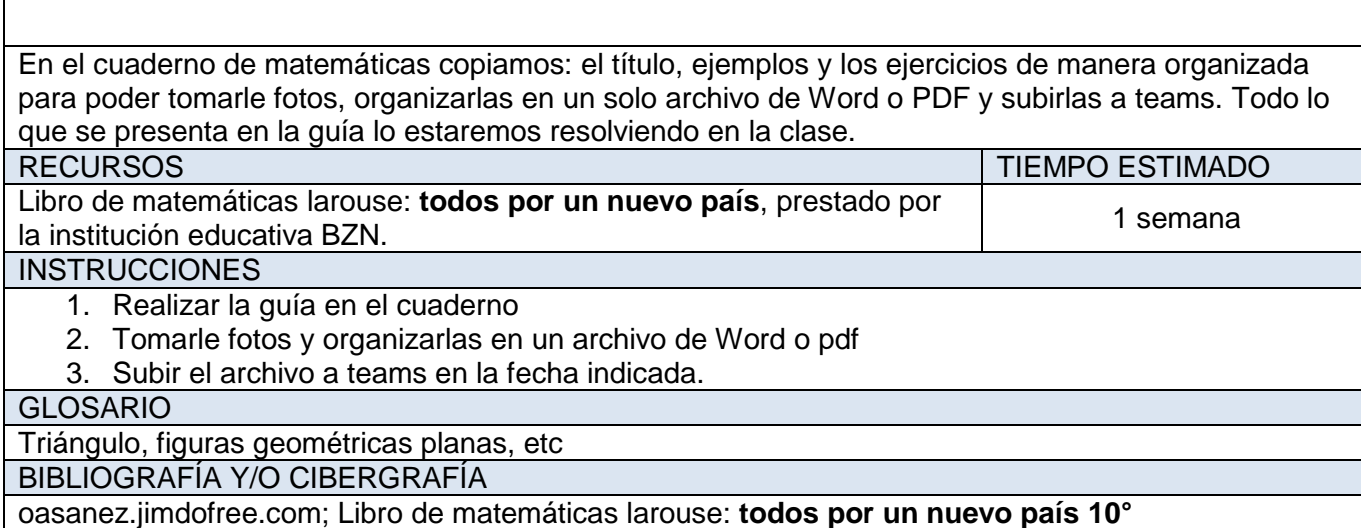